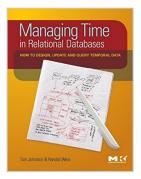

# Managing Time in Relational Databases: How to Design, Update and Query Temporal Data

By Tom Johnston, Randall Weis

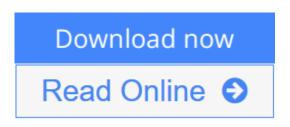

Managing Time in Relational Databases: How to Design, Update and Query Temporal Data By Tom Johnston, Randall Weis

Managing Time in Relational Databases: How to Design, Update and Query Temporal Data introduces basic concepts that will enable businesses to develop their own framework for managing temporal data. It discusses the management of uni-temporal and bi-temporal data in relational databases, so that they can be seamlessly accessed together with current data; the encapsulation of temporal data structures and processes; ways to implement temporal data management as an enterprise solution; and the internalization of pipeline datasets.

The book is organized into three parts. Part 1 traces the history of temporal data management and presents a taxonomy of bi-temporal data management methods. Part 2 provides an introduction to Asserted Versioning, covering the origins of Asserted Versioning; core concepts of Asserted Versioning; the schema common to all asserted version tables, as well as the various diagrams and notations used in the rest of the book; and how the basic scenario works when the target of that activity is an asserted version table. Part 3 deals with designing, maintaining, and querying asserted version databases. It discusses the design of Asserted Versioning databases; temporal transactions; deferred asserted Versioning databases.

- Integrates an enterprise-wide viewpoint with a strong conceptual model of temporal data management allowing for realistic implementation of database application development.
- Provides a true practical guide to the different possible methods of timeoriented databases with techniques of using existing funtionality to solve real world problems within an enterprise data architecture environment.
- Written by IT professionals for IT professionals, this book employs a heavily example-driven approach which reinforces learning by showing the results of puting the techniques discussed into practice.

**Download** Managing Time in Relational Databases: How to Desi ...pdf

**Read Online** Managing Time in Relational Databases: How to De ...pdf

# Managing Time in Relational Databases: How to Design, Update and Query Temporal Data

By Tom Johnston, Randall Weis

Managing Time in Relational Databases: How to Design, Update and Query Temporal Data By Tom Johnston, Randall Weis

*Managing Time in Relational Databases: How to Design, Update and Query Temporal Data* introduces basic concepts that will enable businesses to develop their own framework for managing temporal data. It discusses the management of uni-temporal and bi-temporal data in relational databases, so that they can be seamlessly accessed together with current data; the encapsulation of temporal data structures and processes; ways to implement temporal data management as an enterprise solution; and the internalization of pipeline datasets.

The book is organized into three parts. Part 1 traces the history of temporal data management and presents a taxonomy of bi-temporal data management methods. Part 2 provides an introduction to Asserted Versioning, covering the origins of Asserted Versioning; core concepts of Asserted Versioning; the schema common to all asserted version tables, as well as the various diagrams and notations used in the rest of the book; and how the basic scenario works when the target of that activity is an asserted version table. Part 3 deals with designing, maintaining, and querying asserted version databases. It discusses the design of Asserted Versioning databases; temporal transactions; deferred assertions and other pipeline datasets; Allen relationships; and optimizing Asserted Versioning databases.

- Integrates an enterprise-wide viewpoint with a strong conceptual model of temporal data management allowing for realistic implementation of database application development.
- Provides a true practical guide to the different possible methods of time-oriented databases with techniques of using existing functionality to solve real world problems within an enterprise data architecture environment.
- Written by IT professionals for IT professionals, this book employs a heavily example-driven approach which reinforces learning by showing the results of puting the techniques discussed into practice.

# Managing Time in Relational Databases: How to Design, Update and Query Temporal Data By Tom Johnston, Randall Weis Bibliography

- Sales Rank: #1641936 in Books
- Published on: 2010-07-27
- Original language: English
- Number of items: 1
- Dimensions: 9.25" h x 1.06" w x 7.52" l, 2.30 pounds
- Binding: Hardcover
- 512 pages

**<u>Download</u>** Managing Time in Relational Databases: How to Desi ...pdf

**Read Online** Managing Time in Relational Databases: How to De ...pdf

#### **Editorial Review**

#### **Users Review**

From reader reviews:

#### **Mark Feaster:**

Book is definitely written, printed, or highlighted for everything. You can realize everything you want by a e-book. Book has a different type. We all know that that book is important thing to bring us around the world. Close to that you can your reading expertise was fluently. A e-book Managing Time in Relational Databases: How to Design, Update and Query Temporal Data will make you to become smarter. You can feel a lot more confidence if you can know about every thing. But some of you think which open or reading any book make you bored. It is far from make you fun. Why they could be thought like that? Have you in search of best book or suited book with you?

#### **Judith Cole:**

Many people spending their time period by playing outside with friends, fun activity along with family or just watching TV the entire day. You can have new activity to pay your whole day by reading a book. Ugh, you think reading a book really can hard because you have to use the book everywhere? It ok you can have the e-book, having everywhere you want in your Touch screen phone. Like Managing Time in Relational Databases: How to Design, Update and Query Temporal Data which is keeping the e-book version. So , why not try out this book? Let's find.

#### Frank Quintana:

This Managing Time in Relational Databases: How to Design, Update and Query Temporal Data is brandnew way for you who has attention to look for some information given it relief your hunger details. Getting deeper you in it getting knowledge more you know otherwise you who still having little digest in reading this Managing Time in Relational Databases: How to Design, Update and Query Temporal Data can be the light food for you because the information inside this specific book is easy to get simply by anyone. These books build itself in the form that is reachable by anyone, sure I mean in the e-book contact form. People who think that in publication form make them feel sleepy even dizzy this book is the answer. So there isn't any in reading a e-book especially this one. You can find actually looking for. It should be here for anyone. So , don't miss this! Just read this e-book style for your better life as well as knowledge.

#### **Gary Carter:**

Don't be worry if you are afraid that this book will probably filled the space in your house, you may have it in e-book means, more simple and reachable. This kind of Managing Time in Relational Databases: How to

Design, Update and Query Temporal Data can give you a lot of close friends because by you looking at this one book you have thing that they don't and make a person more like an interesting person. This particular book can be one of one step for you to get success. This reserve offer you information that maybe your friend doesn't know, by knowing more than various other make you to be great individuals. So , why hesitate? Let us have Managing Time in Relational Databases: How to Design, Update and Query Temporal Data.

# Download and Read Online Managing Time in Relational Databases: How to Design, Update and Query Temporal Data By Tom Johnston, Randall Weis #HQKURNVFEG8

## Read Managing Time in Relational Databases: How to Design, Update and Query Temporal Data By Tom Johnston, Randall Weis for online ebook

Managing Time in Relational Databases: How to Design, Update and Query Temporal Data By Tom Johnston, Randall Weis Free PDF d0wnl0ad, audio books, books to read, good books to read, cheap books, good books, online books, books online, book reviews epub, read books online, books to read online, online library, greatbooks to read, PDF best books to read, top books to read Managing Time in Relational Databases: How to Design, Update and Query Temporal Data By Tom Johnston, Randall Weis books to read online.

#### Online Managing Time in Relational Databases: How to Design, Update and Query Temporal Data By Tom Johnston, Randall Weis ebook PDF download

Managing Time in Relational Databases: How to Design, Update and Query Temporal Data By Tom Johnston, Randall Weis Doc

Managing Time in Relational Databases: How to Design, Update and Query Temporal Data By Tom Johnston, Randall Weis Mobipocket

Managing Time in Relational Databases: How to Design, Update and Query Temporal Data By Tom Johnston, Randall Weis EPub